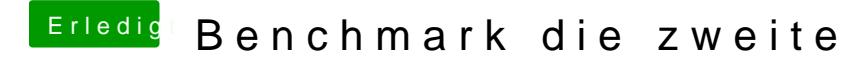

Beitrag von Brumbaer vom 11. November 2016, 00:05

Muss man Ausprobieren. Hasste mal en Link, ejjj ?